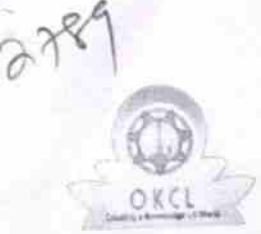

## eVidyalaya Half Yearly Report

Department of School & Mass Education, Govt.<br>of Odisha

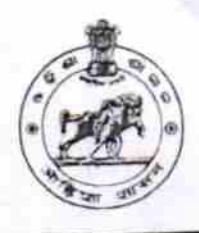

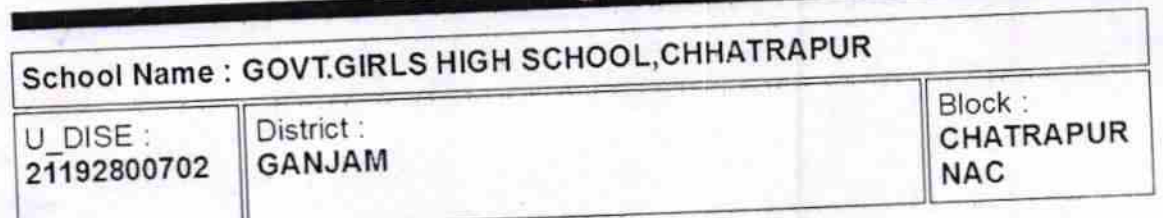

Report Create Date 0000-00-00 00:00:00 (21596)

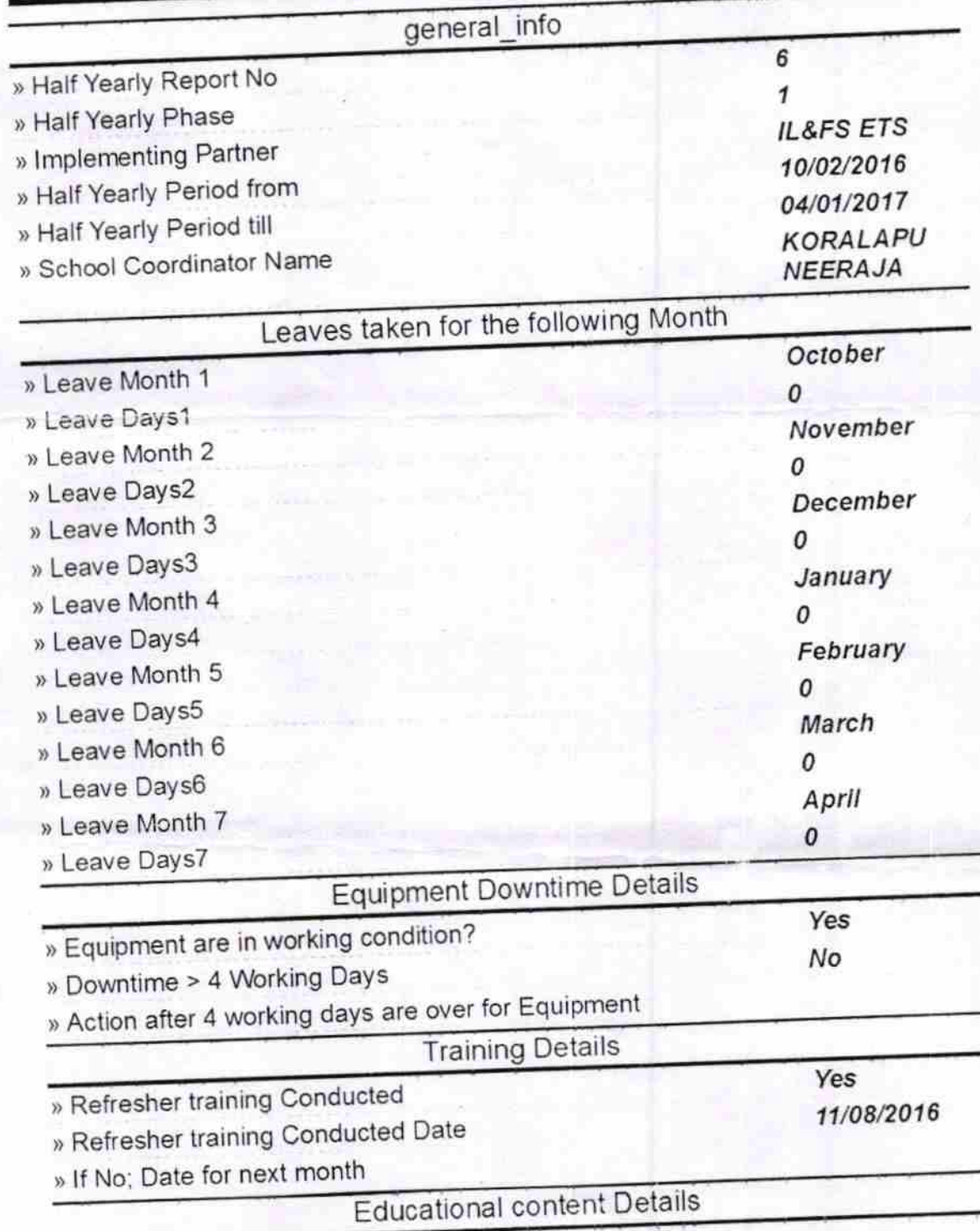

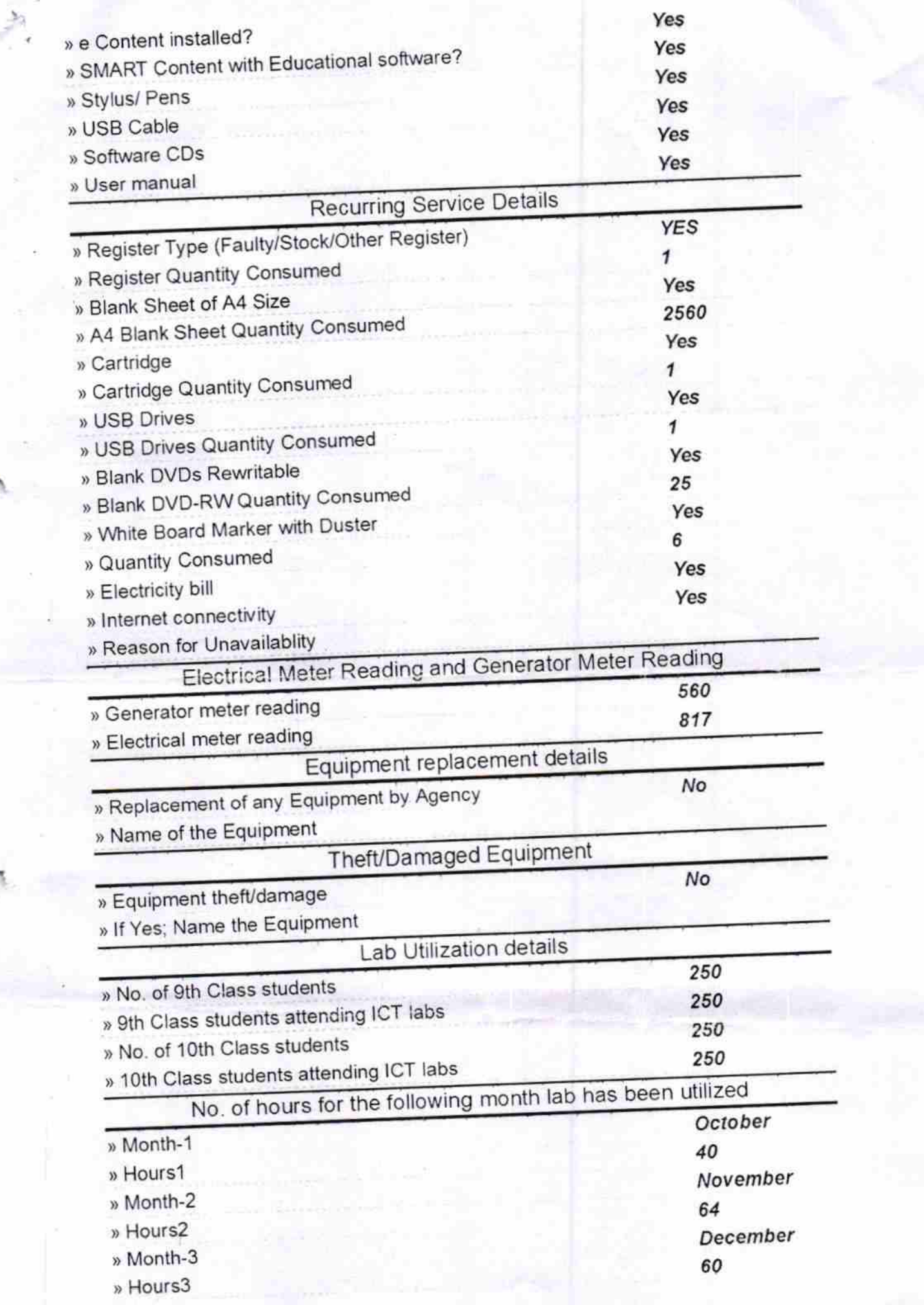

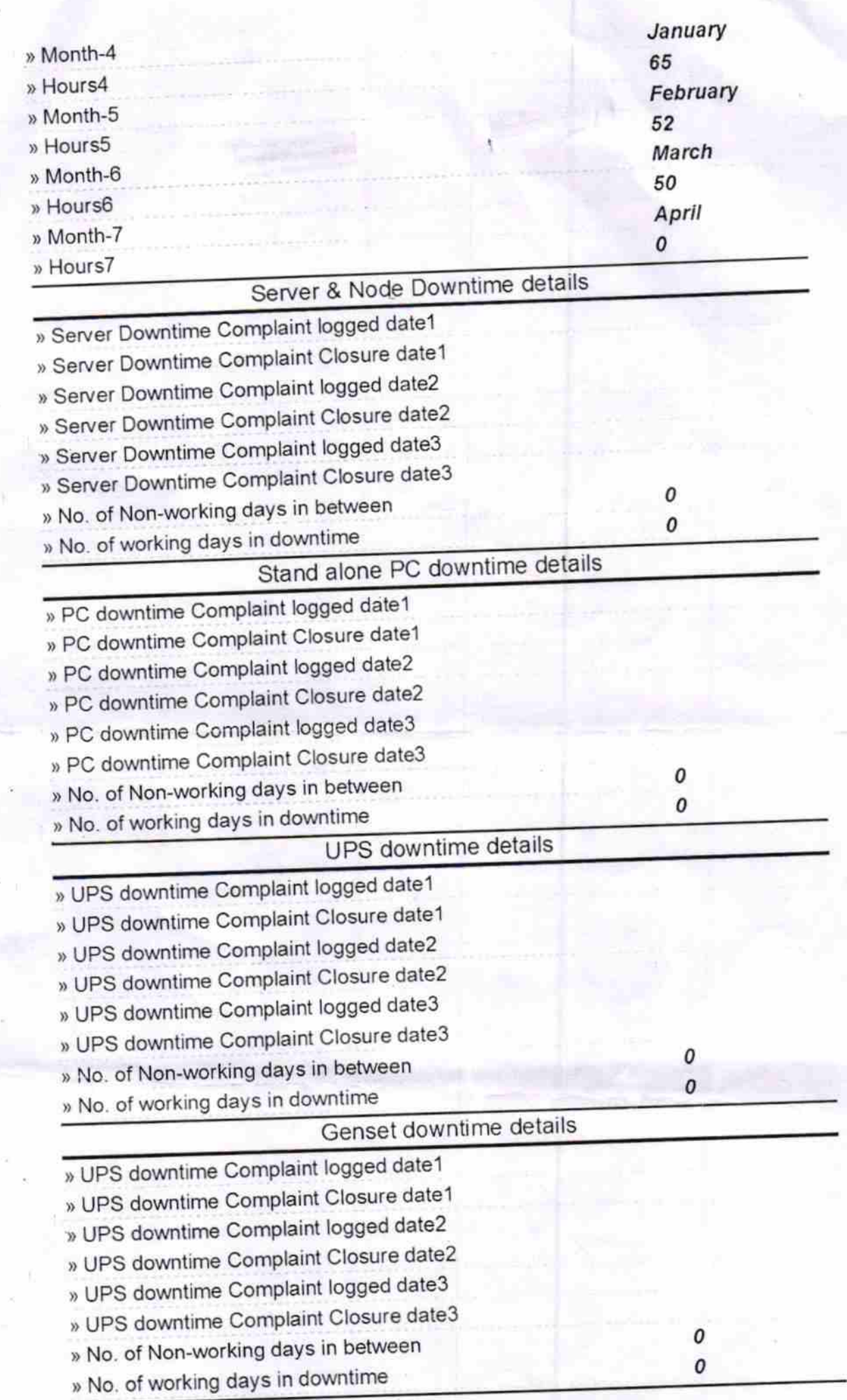

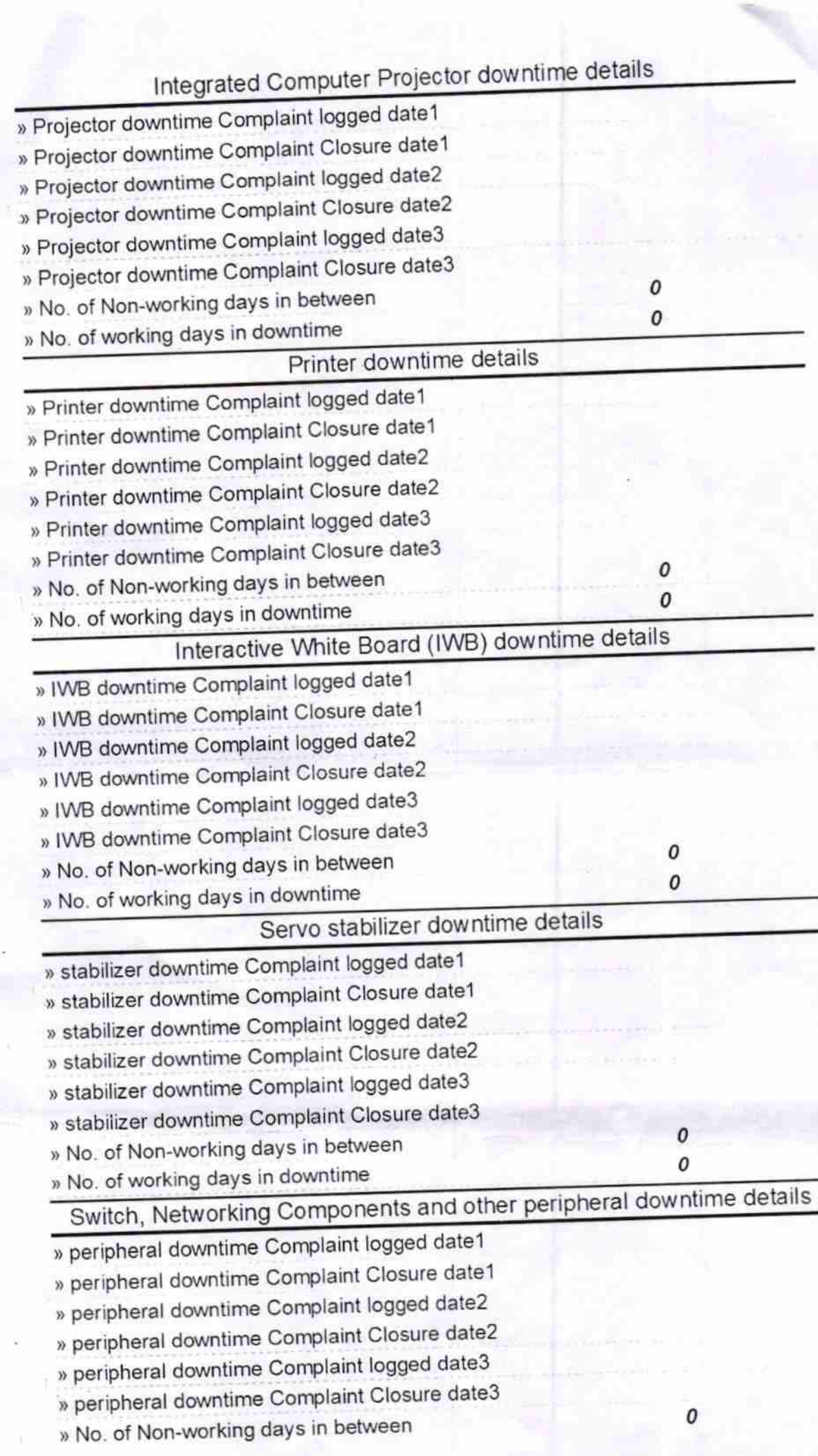

» No. of working days in downtime

 $-19$  $\mathcal{Q}$ Signature of Head Master/Mistress<br>Signature of Head Master/Mistress with Seal